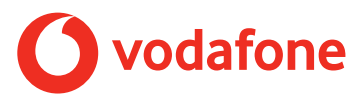

Dies ist eine Nutzungsvereinbarung zwischen Ihnen und Vodafone GmbH (nachfolgend "Vodafone") für die Nutzung des Vodafone Secure Net Dienstes (nachfolgend "der Dienst"). Der Dienst ist ausschließlich dann verfügbar, wenn Sie sich über das Vodafone-Netz einwählen; er ist nur verwendbar, wenn Sie sich über Vodafone eigene mobile Netzwerke verbinden, nicht über WLAN. Weitere Details finden Sie unten im Abschnitt "Einschränkungen des Dienstes". Diese Vereinbarung gilt zusätzlich zu Ihren Vertragsbedingungen.

#### **Funktionsweise des Dienstes**

Der Dienst schützt Sie gegen Viren und schädliche Webseiten.

Um gefährliche Webseiten und Dateien zu erkennen, wird deren Inhalt analysiert. Wenn Sie versuchen, eine potenziell schädliche oder unsichere Datei herunterzuladen, wird Vodafone den Download blockieren und Sie über SMS informieren. Zudem wird Vodafone Sie vor der potentiellen Gefahr warnen, wenn Sie versuchen, eine unsichere Website zu öffnen. Sie können dann selbst entscheiden, ob Sie die Verbindung zu dieser Webseite zulassen.

Wir räumen Ihnen eine nicht exklusive, nicht übertragbare Lizenz für die Nutzung des Dienstes im Vodafone-Netze ein.

Der Dienst ist ausschließlich zur persönlichen, nicht kommerziellen Nutzung für das Vodafone-Netz bestimmt. Der Dienst darf nur für eine Mobilfunknummer genutzt werden, jede weitere Mobilfunknummer erfordert eine zusätzliche Einrichtung oder Registrierung.

Weitere Funktionen erfordern zusätzliche Registrierungsschritte, um Personen mit einem aktiven Secure Net Konto (nachfolgend "Teilnehmer") einem anderem Secure Net Konto hinzuzufügen. Diese Verknüpfung mehrerer Secure Net Kunden wird nachfolgend Gruppe genannt. Eine Gruppe besteht aus dem Administrator (nachfolgend "Administrator") und denjenigen "Teilnehmern", die einer Verknüpfung ihres Sicherheitskontos mit dem des "Administrators" zugestimmt haben. Sie können dann weitere mobile Geräte, die eine SIM-Karte enthalten, Ihrem Konto als "Administrator" hinzufügen und Einstellungen vornehmen, z. B. eine zeitliche Begrenzung der Datenverbindung, App-Benachrichtigung oder Einschränkung der Webseiten, die aufgerufen werden dürfen. Diese können Sie dann auch selbst in eine sog. Black- oder Whiteliste eintragen. Je nach Profil, welches der "Administrator" festlegt, kann der "Teilnehmer" diese ändern oder nicht.

In den Fällen, in denen Sie der Administrator sind und Ihrer Gruppe Sicherheitseinstellungen für einen neuen Teilnehmer hinzufügen möchten, funktioniert der Prozess wie folgt:

- 1. Der Administrator klickt auf mobiles "Gerät hinzufügen" und folgt den Installationsanweisungen. Er muss die Mobilfunknummer des Teilnehmers hinzufügen, einen Namen für das mobile Gerät eintragen und diesem ein Profil zuweisen. Je nach Profil werden dem Teilnehmer Administrationsrechte eingeräumt.
- 2. Der Teilnehmer erhält eine SMS mit einem Link zu einer URL. Auf dieser Seite wird darauf hingewiesen, dass der Teilnehmer dem Administrator die Zustimmung erteilen muss, um Sicherheitseinstellungen und Kontrollmöglichkeiten vornehmen zu können.
- 3. Der Teilnehmer muss auf die URL klicken und den Anweisungen folgen. Wenn er dann die Bedingungen im Hinblick auf die Kontrollmöglichkeiten durch den Administrator akzeptiert und die entstehenden Kosten, wird es dazu aufgefordert, den Lizenzbedingungen für Secure Net zuzustimmen. Nach der Zustimmung wird der Teilnehmer der Gruppe hinzugefügt.
- 4. Der Administrator wird im Anschluss benachrichtigt, dass der Teilnehmer der Gruppe hinzugefügt wurde. Der Administrator kann dann die durch den Dienst zur Verfügung gestellten Kontrolleinstellungen für das betreffende Sicherheitskonto vornehmen.

#### **Verwaltung Ihres Sicherheitskontos bzw. Ihrer Gruppe**

Sie können den Dienst und Ihr Sicherheitskonto bzw. Ihre Gruppe online unter den Secure Net-Einstellungen verwalten, welche unter securenet. vodafone.de abrufbar sind. Sie sind allein verantwortlich für alle Aktivitäten, die unter Ihrem Sicherheitskonto bzw. Ihrer Gruppe erfolgen. Sie sind dazu verpflichtet, Ihr Kontenkennwort (vodafone ID) und jegliche PIN vor dem Zugriff unbefugter Dritter zu schützen und uns unverzüglich über jede Sicherheitsverletzung oder unbefugte Nutzung Ihres Sicherheitskontos bzw. Ihrer Gruppe in Kenntnis zu setzen.

#### **Nutzung der Secure Net-App**

Zusätzlich zu Secure Net Mobile, welches über Ihren Browser zugänglich ist, können Sie die Secure Net-App, die für iOS und Android verfügbar ist, herunterladen und verwenden. Über die Secure Net-App können Sie die Einstellungen steuern und auf zusätzliche Funktionen zugreifen, die im mobilen Secure Net-Portal nicht verfügbar sind, z.B. "Find & Ring". Sie können die Secure Net-App aus dem jeweiligen App Store herunterladen. Dabei können Gebühren für die mobile Datennutzung anfallen.

# **Find & Ring**

Zusätzlich zu den oben genannten Einschränkungen muss "Find & Ring" in der Secure Net-App auf Ihrem Gerät aktiviert werden. Ihr Gerät muss über eine mobile Verbindung verfügen oder WLAN-Zugang haben. Die Genauigkeit des Ortungsdienstes, wenn das "Finden"-Kommando an Ihr Gerät gesendet wird, kann in Zusammenhang mit der Qualität des Vodafone-Netzwerks, beziehungsweise des WLAN mit dem Sie verbunden sind, stehen. Falls Sie "Find & Ring" aktiviert haben und nur eine SIM-Karte oder mehrere SIM-Karten für die gleiche Mobilfunknummer besitzen, wird "Find & Ring" nur das Gerät finden und klingeln lassen können, auf dem Sie zuletzt die Secure Net-App geöffnet hatten (während Sie mit dem Vodafone-Netzwerk oder mit einem WLAN Netz verbunden waren und Sie sich mit der Identifikationsnummer, die Sie von uns per SMS erhalten haben, authentifiziert haben). Falls Sie mehrere SIM-Karten besitzen, von denen jede eine andere Mobilfunknummer hat, müssen Sie die Secure Net-App herunterladen und "Find & Ring" auf jedem Ihrer Geräte einzeln aktivieren.

# **Kosten und Laufzeit des Dienstes**

Sofern der Dienst nicht ausdrücklich in Ihrem Tarif enthalten ist, wird für den Dienst eine monatliche Gebühr von 0,99 € je Sicherheitskonto erhoben. Sie können den Dienst monatlich kündigen. Nach Ablauf des kostenfreien Zeitraumes (je nach Tarif) wird der Dienst automatisch mit monatlich 0,99€ berechnet, wir informieren Sie vor Ablauf des kostenfreien Zeitraums per SMS, der Dienst ist jederzeit kündbar.

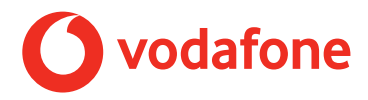

#### **Kündigung des Dienstes**

Um den Dienst zu kündigen kontaktieren Sie bitte die Hotline oder gehen Sie im Dienst selbst auf Einstellungen/Kündigung.

#### **Verfügbarkeit**

Die Nutzbarkeit des Dienstes ist abhängig von der Verwendung und Verfügbarkeit geeigneter Vodafone-Netzverbindungen.

#### **Einschränkungen des Dienstes**

Wir übernehmen keine Gewährleistung oder Haftung für die Betriebsfähigkeit des zur Nutzung des Dienstes verwendeten mobilen Geräts. Damit der Dienst genutzt werden kann, muss Ihr mobiles Gerät eingeschaltet, Ihre SIM-Karte eingelegt und das mobile Gerät mit dem Vodafone-Netz verbunden sein.

Sie sind nicht durch Secure Net geschützt, sobald Sie

- • Ihren APN (Access Point Name) ändern, der Dienst funktioniert nur mit dem Vodafone Web APN (web.vodafone.de)
- • einen VPN-Service nutzen
- • nicht mit dem Vodafone-Netz verbunden sind (sondern z.B. mit einem nicht von Vodafone bereitgestellten WiFi/WLAN)
- • einen anderen Roaming-Anbieter als Vodafone auswählen
- • https-Verbindungen aufrufen
- • direkte SPDY-Verbindungen (TCP-basiertes Netzwerkprotokoll) nutzen, wenn diese verschlüsseltsind
- • Datenkomprimierungsdienste für Smartphones nutzen
- • Browser nutzen, die den Datenverkehr komprimieren und/oder verschlüsseln können mit Ausnahme von Opera Mini (Vodafone-Version), Nokia Xpress, Microsoft BOS und Google Chrome
- • Proxy-Dienste nutzen
- • nicht HTTP, POP3 oder SMTP als E-Mail-Protokoll nutzen
- • direkt nach der Anmeldung auf einem mobilen Gerät insInternet gehen, Sie müssen einmalig Ihre Internet-Session erneuern

#### **Weitergabe des Dienstes an Dritte**

Sie dürfen die Rechte an diesem Dienst an eine andere Person weder vermieten, verleasen, lizensieren oder verleihen. Wenn Sie den Service auf Ihrem mobilen Gerät nutzen und dieses an eine andere Person verkaufen, müssen Sie sicherstellen, dass Sie den Service abgemeldet und entfernt haben, bevor Sie das mobile Gerät übergeben.

## **Ihre persönlichen Daten**

Bei der Anmeldung zum Dienst werden Sie dazu aufgefordert, Ihre Telefonnummer anzugeben - dies dient ausschließlich der Produktregistrierung.

Stellen Sie sicher, dass Ihre Login-Daten schwer zu erraten sind und halten Sie diese geheim - dies ist zum Schutz Ihrer Privatsphäre unerlässlich.

Vodafone erhebt, verarbeitet und nutzt Ihre Daten innerhalb des Dienstes ausschließlich, um:

- • den Dienste bereitzustellen und abzurechnen
- • den Dienst zu verbessern
- • die Sicherheit des Vodafone-Netzes zu verbessern
- • Ihnen eine höhere Sicherheit und besseren Schutz bei der Nutzung des Vodafone-Netzes zu bieten

# **Find & Ring**

Wenn Sie das erste Mal die Secure Net-App öffnen und Sie die Aktvierung von "Find & Ring" starten, werden Sie aufgefordert, die Nutzungsbedingungen zu akzeptieren und die Datenschutzbestimmungen https://www.vodafone.de/datenschutz-allgemeine-informationen.html zur Kenntnis zu nehmen.

## **Kundenkontakt**

Falls Sie irgendwelche Fragen hinsichtlich dieser Bedingungen haben oder Sie uns wegen etwas anderem kontaktieren möchten, gehen Sie bitte auf www.vodafone.de/securenet.